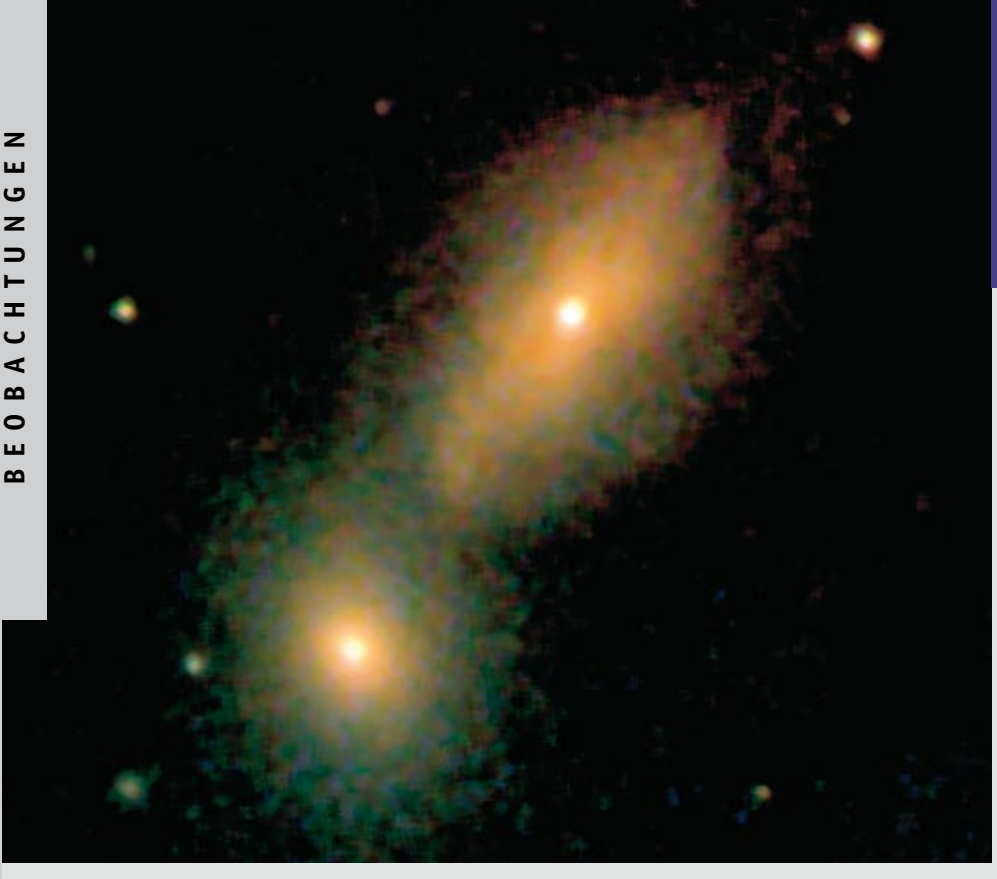

ssenschaft in die

**Didaktisches Material zu diesem Beitrag: www.wissenschaft-schulen.de**

K

Abb. 1: Ein Beispiel für die nahe Begegnung zweier Galaxien zeigt diese Aufnahme von NGC 3226 und 3227 vom 16. 1. 2005, 1:22 MEZ. Beide Systeme weisen einen aktiven Kern auf, der wahrscheinlich durch den Einfluss der gegenseitigen Schwerkraft zum Leben erweckt wurde. Das Bild wurde mit einer SBig ST-8 in Verbindung mit einem LRGB-Filtersatz am 75-cm-Spiegelteleskop (*f*/7.73) der Wilhelm-Foerster-Sternwarte in Berlin aufgenommen. Die Belichtungszeit betrug jeweils acht Minuten pro Filter.

VON TIMO STEIN

# **Nahe Galaxien und ihre aktiven Kerne**

Gibt es eine Beziehung zwischen den Eigenschaften aktiver galaktischer Kerne und denen ihrer Muttergalaxien? Diese Frage veranlasste den Autor dieses Beitrags dazu, mit den Instrumenten der Berliner Wilhelm-Foerster-Sternwarte 31 nahe aktive Galaxien zu untersuchen. Mit diesem Projekt belegte er bei Jugend forscht im Jahr 2005 den zweiten Platz im Landeswettbewerb Berlin im Fachgebiet Geo- und Raumwissenschaften.

Inter den Galaxien aller Typen und jeden Alters gibt es extrem leuchtkräftige Objekte. Zu ihrer Strahlung trägt hauptsächlich die Kernregion bei. Man spricht deshalb auch von aktiven galaktischen Kernen (engl.: active galactic nuclei, AGN). Eines der großen Rätsel der Astronomie ist die Frage, warum einige Galaxien aktive Kerne aufweisen obwohl sie sich ansonsten scheinbar kaum von ihren »nicht aktiven« Schwestern unterscheiden. Dazu gab es in letzter Zeit viele Untersuchungen. Diese sind entweder den Galaxienkernen oder den verschiedenen Galaxientypen gewidmet, in denen sie beheimatet sind. Die Kombination beider Aspekte wurde bisher jedoch nur wenig beachtet.

Das Verständnis der innerhalb einer aktiven Galaxie ablaufenden physikalischen Prozesse sollte auch die Beziehung des Kerns zur restlichen Galaxie mit einschließen, denn die Bewegungsverhältnisse in seiner Umgebung beeinflussen maßgeblich die Nachlieferung von Materie, die in den Kern hineinströmt. Die Verknüpfung möglichst vieler Eigenschaften naher Galaxien, die einen aktiven Kern besitzen, habe ich in einem Projekt an der Wilhelm-Foerster-Sternwarte für eine kleine Zahl von Objekten durchgeführt.

#### **Beobachtungen**

Unsere Sternwarte liegt auf einem 78 Meter hohen Hügel inmitten von Berlin und ist mit drei größeren Teleskopen ausgestattet. Das leistungsstärkste Instrument ist ein 75-cm-Ritchey-Chrétien-Spiegelteleskop von Zeiss mit rechnergesteuerten Antrieben. Neben öffentlichen Führungen setzen wir es hauptsächlich zu Beobachtungen von Planetoiden und aktiven Galaxienkernen ein, denn bei diesen punktförmig erscheinenden Objekten spielt die Aufhellung des Himmels über der Großstadt keine so einschränkende Rolle wie zum Beispiel bei Gasnebeln.

Mit dem Spiegelteleskop und einer CCD-Kamera des Typs ST-8 von SBig sowie dem dazu passenden RGB-Farbfiltersatz erstellte ich zwischen November 2004 und April 2005 insgesamt rund 150 Aufnahmen von Galaxien und ihren Kernen. Die gleichmäßig über den nördlichen Herbst- bis zum Frühlingshimmel verteilten Beobachtungsobjekte wählte ich nach mehreren Kriterien aus: Zunächst ist die Helligkeit der Galaxie bzw. auch des AGN zu beachten, da man bei uns leider nur etwa bis zu einer Grenzhelligkeit von 17 mag effektiv beobachten kann. Es kommt aber auch auf den scheinbaren Durchmesser der Galaxie an. Weil man mit unserer Teleskop-Kamera-Kombination eine Auflösung von einigen

Bogensekunden erreicht, ist es sinnvoll, ein Objekt mit einem scheinbaren Durchmesser von mindestens 30 Bogensekunden zu wählen, ansonsten wären kaum erkennbare Strukturen bei den Galaxien zu erwarten.

Trotz dabei störender Vordergrundsterne schließe ich die Milchstraßenebene nicht aus, denn dieser Bereich wird bei der Suche nach neuen Quasaren meistens vernachlässigt. Zudem erfassen solche einmaligen Durchmusterungen auch keine Variabilitäten. Deshalb erstelle ich von den ausgewählten Objekten möglichst mehrere Aufnahmen innerhalb einer größeren Zeitspanne. Bei Verdacht auf Helligkeitsschwankungen ist es sinnvoll, das betreffende Objekt regelmäßig zu überwachen.

Bei der Durchführung dieses Programms ist besonders auf die richtige Fokussierung des Teleskops und die weitere Bearbeitung der einzelnen Rohbilder zu achten. Ein genaues Fokussieren ermöglicht eine Serie kurz belichteter Aufnahmen punktförmiger Objekte, die über das gesamte Gesichtsfeld verteilt sind. Besonders geeignet hierfür sind Offene Sternhaufen.

Auch ohne einen Lichteinfall von außen setzen die Pixel der CCD-Kamera aufgrund ihrer Temperatur Elektronen frei, die beim Auslesen des Chips als Dunkelstrom nachweisbar sind. Deshalb wurde die Kamera auf eine Temperatur abgekühlt, die um 10 °C geringer als die Umgebungstemperatur ist. Trotz dieser Maßnahme verbleibt ein geringer Dunkelstrom, dem in den Bildern der aufgenommenen Himmelsobjekte ein Hintergrundrauschen entspricht. Dieses Rauschen lässt sich reduzieren, indem man von jeder Objektaufnahme eine gleichlang belichtete Dunkelstromaufnahme subtrahiert.

Ein weiterer Effekt, der die Objektaufnahmen störend beeinflusst, besteht darin, dass die Pixel eines CCD-Chips nicht gleichermaßen lichtempfindlich sind. Um diesen Effekt abzubilden, richtet man das Teleskop nach dem Fokussieren auf eine gleichmäßig beleuchtete Fläche: ein fest installiertes beleuchtetes Quadrat innerhalb der Beobachtungskuppel. Das so erhaltene Bild wird als Flatfield bezeichnet. Die typische Belichtungszeit für ein Flatfield beträgt einige Sekunden. Auch von diesem Bild ist ein gleich lang aufgenommenes Dunkelstrombild abzuziehen. Um den Einfluss der Empfindlichkeitsvariation des Chips zu beseitigen, sind alle innerhalb einer Nacht gewonnenen Objektaufnahmen später durch das Flatfield zu dividieren.

Wegen der großen Brennweite des Teleskops von 5.9 Metern erstellte ich die

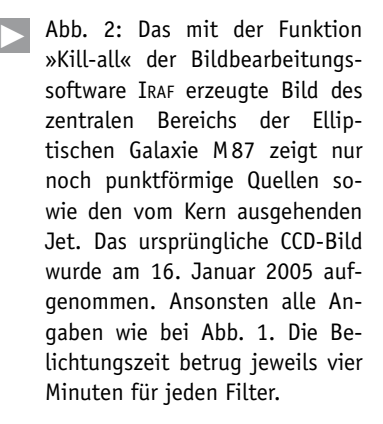

meisten Aufnahmen im  $2 \times 2$ -Binningmodus, sodass auf jedes Pixel etwa 0.64 Bogensekunden entfallen. Pro Beobachtungsnacht konnte ich in den meisten Fällen von jedem Objekt etwa drei Bilder ohne Filter aufnehmen. Ich erstellte, wenn möglich, für jeden Farbbereich mindestens eine weitere Aufnahme. Auf diese Weise nahm ich bislang 31 Objekte auf, welche die gesamte Bandbreite der Galaxientypen, von den Spiralen über die elliptischen bis hin zu den irregulären Systemen, umfassen.

#### **Bildbearbeitung**

Die Aufnahmen analysierte ich hinsichtlich zweier Aspekte. Zum einen bestimmte ich einige messbare Größen, zum Beispiel die Helligkeit, zum anderen morphologische Eigenschaften. Zuvor befreite ich die Galaxienaufnahmen jedoch von störenden Einflüssen durch Vordergrundsterne und den aktiven Kern (sofern nicht die Kernhelligkeit selbst zu messen war).

Alle auf dem Bild enthaltenen Punktquellen lassen sich mit Hilfe des Programmpakets »Kill-all« innerhalb der Bildbearbeitungssoftware IRAF (Image Reduction and Analysis Facility) besonders wirksam digital herausrechnen. Dabei ermittelt das Programm, wie die Optik des Teleskops eine Punktquelle abbildet. Sterne kommen aufgrund ihrer großen Distanz als Punktquellen in Betracht.

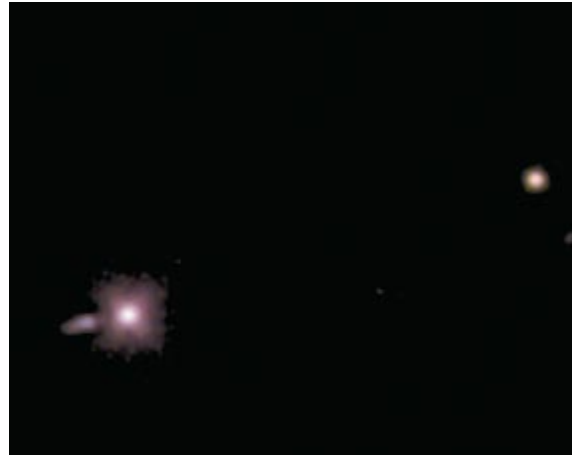

Bedingt durch Beugungseffekte der Teleskopoptik und die atmosphärische Luftunruhe erscheint ihr Bild auf den Aufnahmen jedoch nicht punktförmig sondern als rundes Scheibchen.

Mit Hilfe einiger mit abgebildeter Sterne ermittelt die Software die Helligkeitsverteilung eines typischen Punktbilds. Im Falle ungenau nachgeführter Aufnahmen erscheint das Abbild eines Sterns als eine kleine »Wurst«. Diesen Effekt kann die Software nicht korrigieren.

Im nächsten Schritt sucht IRAF auf den Aufnahmen nach allen Quellen, die wie Sterne erscheinen: Hierzu gehören wegen ihrer großen Distanz auch aktive Kerne von Galaxien. Die Abbildungen dieser Quellen rechnet die Software aus dem gesamten Bild heraus. Des Weiteren wird automatisch das Hintergrundrauschen optimiert. Am Ende erhält man im Idealfall nach diesen Reduktionen nur noch die Galaxie und kann ihre Strukturen ungestört von der Strahlung des Kerns im Detail untersuchen.

Die beschriebene Operation birgt aber auch Risiken, denn sie entfernt nicht nur Sternabbildungen, sondern auch sternartig erscheinende Gebiete der Galaxie; dabei können wichtige Details verschwinden. Um dies zu vermeiden, versuchte ich mit Farbaufnahmen zu arbeiten. Hiermit konnte ich die Objektklassen genau unterscheiden und möglichen Datenverlusten vorbeugen.

#### พที่ร **»Sterne und Weltraum« im Physik-Unterricht**

**D**ie Materialien zu diesem Beitrag (**www.wissenschaft-schulen.de**) behandeln unter anderem eine faszinierende Anwendung des 3. Keplerschen Gesetzes bei der Erforschung des Galaktischen Zentrums, die Berechnung der Ruheenergie im Zusammenhang mit der Fütterung eines Schwarzen Lochs und die räumliche Vorstellung einer geneigten Ellipse. Der so wichtige Naturkontakt wird durch eine Beobachtungsaufgabe hergestellt. Eine Überraschung bietet der Abschnitt »Astronomie mit Gastronomie«.

Unser Projekt »Wissenschaft in die Schulen!« führen wir in Zusammenarbeit mit der Landesakademie für Lehrerfortbildung in Donaueschingen durch. Es wird von der Klaus Tschira Stiftung gGmbH großzügig gefördert.

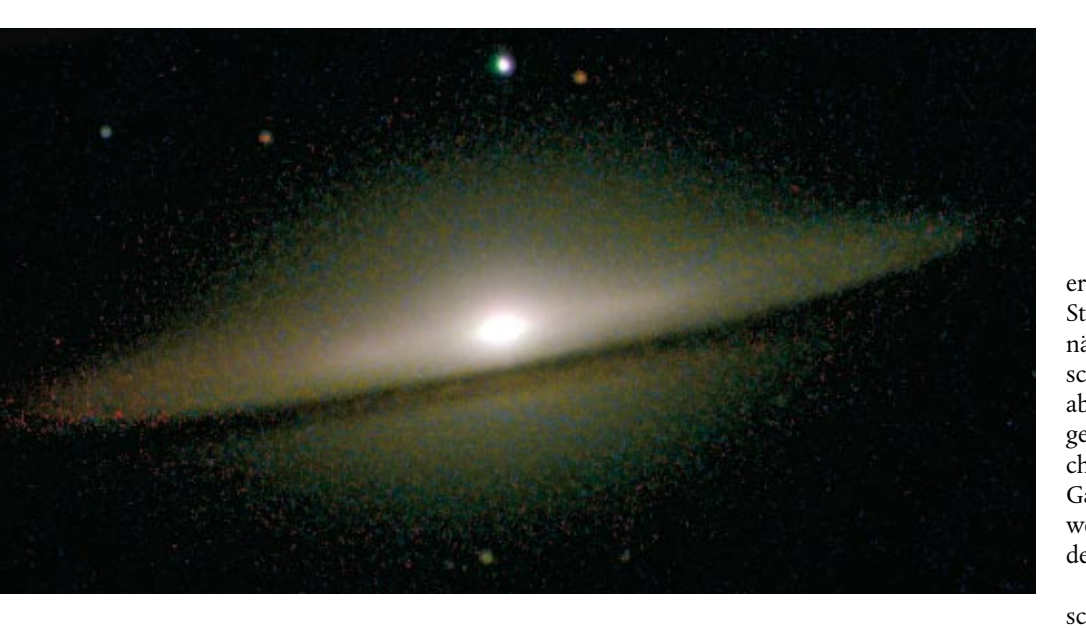

#### **Auswertung der bearbeiteten Bilder**

Aus den auf den Bildern messbaren Größen bestimmte ich die absoluten Helligkeiten sowohl der gesamten Galaxie als auch ihres Kerns. Hierfür benötigte ich zunächst die scheinbare Helligkeit, welche mit dem Entfernungsmodul korrigiert wird. Die scheinbare Helligkeit bestimmte ich mit Hilfe der Software Astroart 3.0. Dazu legte ich quadratische Blenden über das Objekt und den benachbarten Himmelshintergrund. Die in den Blenden gemessenen Pixelwerte subtrahierte ich voneinander. Dasselbe Verfahren führte ich mit einem Stern vergleichbarer und nicht variabler Helligkeit durch, um später relative Intensitäten zu erhalten, welche noch logarithmiert und mit der entsprechenden Sternhelligkeit verrechnet wurden:

#### $m_{\text{Object}} = -2.5 \lg (I_{\text{Object}}/I_{\text{Vergleichsstern}})$ + *m*Vergleichsstern

Auch zur Messung der Kernhelligkeit verwendete ich die genannte quadratische Blende und setzte bei der Wahl ihrer Kantenlänge eine Punktquelle voraus. Durch Differenzbildung mit der Gesamthelligkeit des Objekts wurde die scheinbare Helligkeit der Wirtsgalaxie ermittelt. Die Distanz *r* des Objekts in Megaparsec berechnete ich aus der Rotverschiebung *z* mit einer angenommenen Hubble-Konstanten von  $\overline{H}_o = 60 \text{ km s}^{-1} \text{ Mpc}^{-1}$ :

$$
r = z \, c/H_{\rm o}
$$

Dabei ist *c* die Lichtgeschwindigkeit. Die Werte der Rotverschiebungen wurden der Nasa/Ipac Extragalactic Database (NED) entnommen. Nur im Falle sehr naher Galaxien, bei denen die beobachtete Rotverschiebung wegen der geringen Entfernung der Galaxie maßgeblich von

ihrer Pekuliarbewegung beeinflusst wird (*z* < 0.0002), musste ich die entsprechende Distanz gezielt der NED entnehmen.

Aus der Entfernung und der gemessenen Winkelausdehnung eines Objekts lässt sich sein wahrer Durchmesser berechnen. Die scheinbaren Durchmesser der Galaxien rechnete ich zunächst von Pixelanzahlen in Bogensekunden um. Ein Fehler entsteht natürlich dadurch, dass es vom verwendeten Beobachtungsinstrument und anderen Kriterien abhängt, wie viel von den Außenregionen einer Galaxie zu erkennen ist. Der Durchmesser bezieht sich in dieser Arbeit einzig auf den Bereich einer Galaxienabbildung, welcher der Galaxie eindeutig zugeschrieben werden kann.

Auch der Neigungswinkel der Galaxie gegen den Sehstrahl lässt sich berechnen. Hierbei sind jedoch die Elliptischen Galaxien auszunehmen, da ihre Sterne sich ähnlich einem Mückenschwarm verhalten, bei dem die Flugbahnen nicht auf eine Ebene konzentriert sind. Die reale Form der Galaxie und Projektionseffekte lassen sich somit nicht mehr voneinander unterscheiden. Eine derartige Trennung gelingt nur bei spiralförmigen Galaxien. Unter der Annahme, dass eine Spiralgalaxie eine kreisförmige Scheibe ist, kann man auf den Projektionseffekt schließen: Der Rand einer gegen den Sehstrahl geneigten Kreisscheibe erscheint dem Beobachter als Ellipse. Das Verhältnis ihrer beiden Halbachsen gibt den Sinus des Neigungswinkels an. Eine Unsicherheit liegt in der endlichen Ausdehnung der Galaxienscheibe.

Zusätzlich lässt sich bestimmen, ob sich das Objekt von »oben« oder »unten« zeigt. Hierzu legte ich ein Helligkeitsprofil durch die kürzere Achse der Ellipse. Bei einer Galaxie, die wir in Aufsicht (engl.: face on) betrachten, ist das Profil spiegelsymmetrisch. Bei allen anderen Winkeln

Abb.3: Die Sombrerogalaxie M 104 nahm der Autor am 20. 3. 2005 um 1:06 MEZ mit der gleichen Instrumentierung und Belichtungszeit auf wie Abb. 1.  $\blacktriangleleft$ 

erscheint wegen der Absorption in der Staubschicht der Galaxienscheibe die uns näher liegende Seite verkürzt und lichtschwächer, sodass hier die Helligkeitsabnahme deutlich steiler ist als auf der gegenüberliegenden Seite. Das entsprechende Profil ist somit asymmetrisch. Galaxien, die erhebliche Störungen aufweisen, müssen gesondert behandelt werden.

Außer den bisher genannten Eigenschaften ermöglichen die Aufnahmen auch Aussagen über den Galaxientyp und eventuelle Abweichungen davon. Zunächst bestimmte ich durch ein genaues Betrachten der Aufnahmen die Form der Galaxie. Bei den Elliptischen Galaxien ist es zusätzlich erforderlich, durch Messungen des maximalen Durchmessers *a* und minimalen Durchmessers *b* ihre Elliptizität *e* = 10 (*a* – *b*)/*a* zu ermitteln. Die Vorgehensweise ist ähnlich wie bei der oben genannten Bestimmung des Neigungswinkels. Der für *e* errechnete Wert wird als Zusatz an die Typenbezeichnung »E« angehängt.

Nicht nur bei der Bestimmung des Neigungswinkels, sondern auch bei einigen unklaren Fällen des Galaxientyps erstellte ich ein Helligkeitsprofil, um nach

> Abb. 4: Die Spiralgalaxie M 66 gehört einer Galaxiengruppe im Sternbild Löwe an. Das Bild wurde am 19. 3. 2005 um 21:43 aufgenommen. Sonstige Angaben wie Abb. 1. M

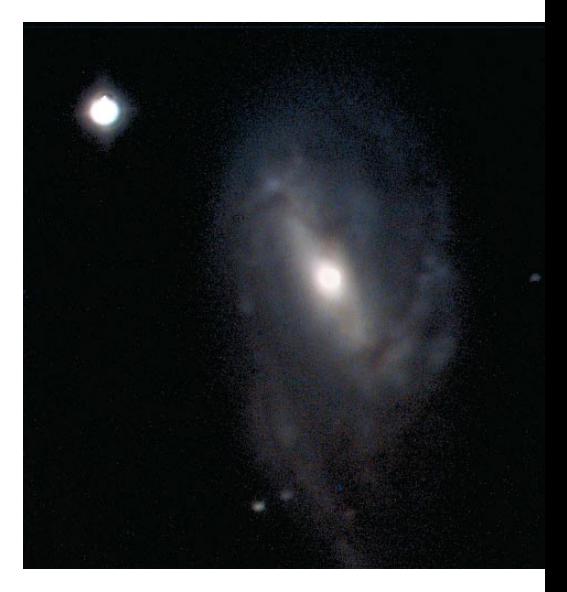

der de-Vaucouleurs-Methode den Typus zu bestimmen. Hierbei vergleicht man die Helligkeitsabnahme vom Zentrum nach außen mit dem für eine Elliptische Galaxie charakteristischen Verlauf. Für eine Elliptische Galaxie wäre eine Abnahme mit der vierten Wurzel des Radius zu erwarten. Bei einer Galaxie anderen Typs weicht der Helligkeitsverlauf davon ab. Anhand des Helligkeitsprofils lässt sich zuweilen auch der untergeordnete Typus der Galaxie ermitteln, bei Spiralgalaxien zum Beispiel Sa, Sb oder Sc. Die oben beschriebe Asymmetrie eines Profils liefert einen weiteren Hinweis auf eine Spiralgalaxie.

Diese Arbeit soll möglichst viele objektspezifische Eigenschaften in Relationen setzen, um Gesetzmäßigkeiten zu finden oder solche näher untersuchen zu können. Die aus den Aufnahmen abgeleiteten Messgrößen lassen sich vielfältig zu Relationen kombinieren, auf die ich später noch genauer eingehen werde.

#### **Ergebnisse**

Die Ergebnisse lassen sich in zwei Kategorien einteilen: zum einen in die für jedes einzelne Objekt abgeleiteten Größen und morphologischen Einzelheiten und zum anderen die Kombination aller Einzelergebnisse zu einer kleinen Anzahl von Relationen. Betrachten wir nun diese Relationen zwischen den Eigenschaften und den daraus resultierenden Vermutungen. Meine Hauptaufgabe bestand darin, Größen miteinander in Verbindung zu setzen, die eine direkte Verknüpfung erwarten lassen. Diese Arbeit erforderte gründliche Vorüberlegungen. Die entscheidenden Relationen basieren auf absoluten Helligkeiten.

Betrachtet man die absoluten Helligkeiten des aktiven Kerns und der Wirtsgalaxie in Abhängigkeit vom Galaxiendurchmesser, so sollte man annehmen, dass beide Helligkeiten etwa gleich stark mit dem logarithmierten Galaxiendurchmesser zunehmen, und zwar etwa mit der Steigung 7.5. Dieser Faktor ergibt sich aus der Annahme, dass sich die Galaxienhelligkeit bei einer zehnmal größeren Galaxie, übertragen auf die logarithmische Helligkeitsskala, um das 7.5-fache erhöht haben sollte:

 $M_{\text{Galaxie}} = -2.5 \lg(I_{\text{Galaxie}}) + k_1$ 

Dabei ist *M*Galaxie die absolute Helligkeit der Galaxie, *I*Galaxie die über die gesamte Helligkeitsverteilung der Galaxie summierten Pixelwerte und  $k_1$  eine Konstante. Wir nehmen an, dass *I<sub>Galaxie</sub>* dem Volumen, also der dritten Potenz des Radius *R*Galaxie der Galaxie proportional ist (dabei wird eine eventuelle Abdunklung durch

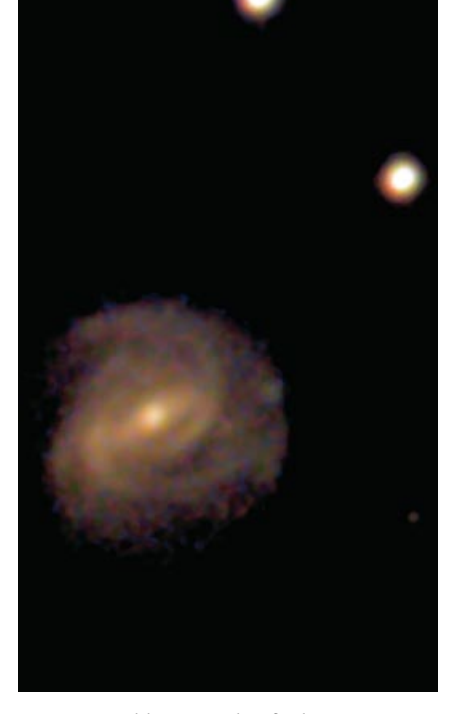

Abb. 5: Farbaufnahme von NGC 3367, aufgenommen am 20. 3. 2005 um 2:14 MEZ mit der gleichen Instrumentierung und Belichtungszeit wie Abb. 1. Δ

galaktischen Staub bei unterschiedlichen Ansichtswinkeln vernachlässigt):

*I*Galaxie ~ *R*³ Galaxie

Somit ist

 $M_{\text{Galaxie}} = -7.5 \lg(R_{\text{Galaxie}}) + k_2$ 

wobei  $k$ <sub>2</sub> wiederum eine Konstante ist. Abb. 6 zeigt nun, dass  $M_{\text{Galaxie}}$  und  $M_{\text{AGN}}$ nicht im gleichen Maße zunehmen: Die Kernhelligkeit steigt schwächer an als als die Helligkeit der Wirtsgalaxie. Das Entsprechende ergibt sich auch beim Vergleich der absoluten Helligkeiten. Somit besteht die Möglichkeit, dass bei zunehmendem Galaxiendurchmesser – und somit zunehmender Helligkeit der Wirtsgalaxie – die Leuchtkraft des AGN nicht im selben Maß zunehmen muss.

Eine weitere Relation, nämlich zwischen der Kernhelligkeit und dem Galaxientyp, zeigt erstaunlicherweise, dass die Kernleuchtkraft mit dem Typ der Wirtsgalaxie kaum bis gar nicht zusammenhängt. Dabei ist eine Abhängigkeit der Farbe des Kerns von der Klasse oder dem Entwicklungsstand der Galaxie nicht ausgeschlossen.

#### **Morphologische Eigenschaften**

Bei den untersuchten Galaxien mit aktivem Kern treten verhältnismäßig viele morphologische Besonderheiten auf. Von den rund dreißig Objekten mit aktiven Kernen zeigen zwölf Auffälligkeiten, sechs sind zu weit entfernt, um detail-

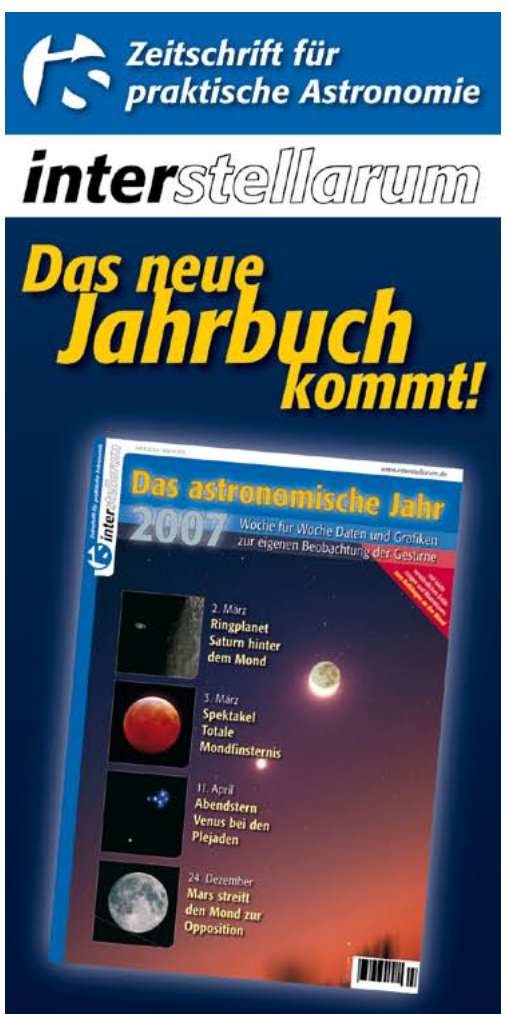

#### nur 9,90 Euro jetzt bestellen!

- vollkommen neues grafisches Konzept
- keine Texte mehr lesen Darstellung als leicht verständliche Grafiken
- tagesgenaue Ephemeriden kein lästiges **Rechnen mehr**
- Gliederung der Astro-Ereignisse im praktischen Wochenüberblick
- enthält alle für die Beobachtung relevanten **Himmelsdaten**
- Perforierung zum Aufhängen an die Wand
- 128 Seiten stark, durchgehend farbig

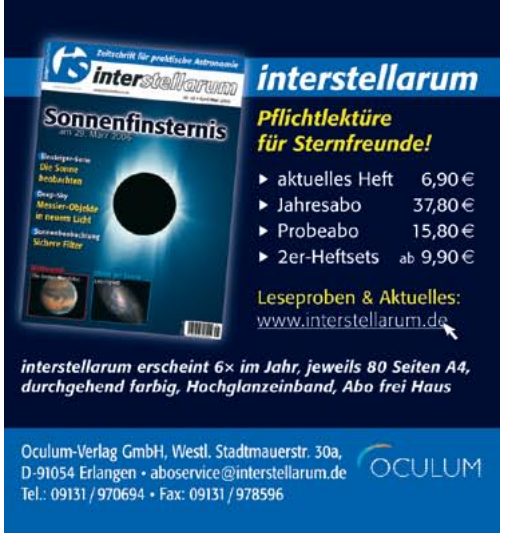

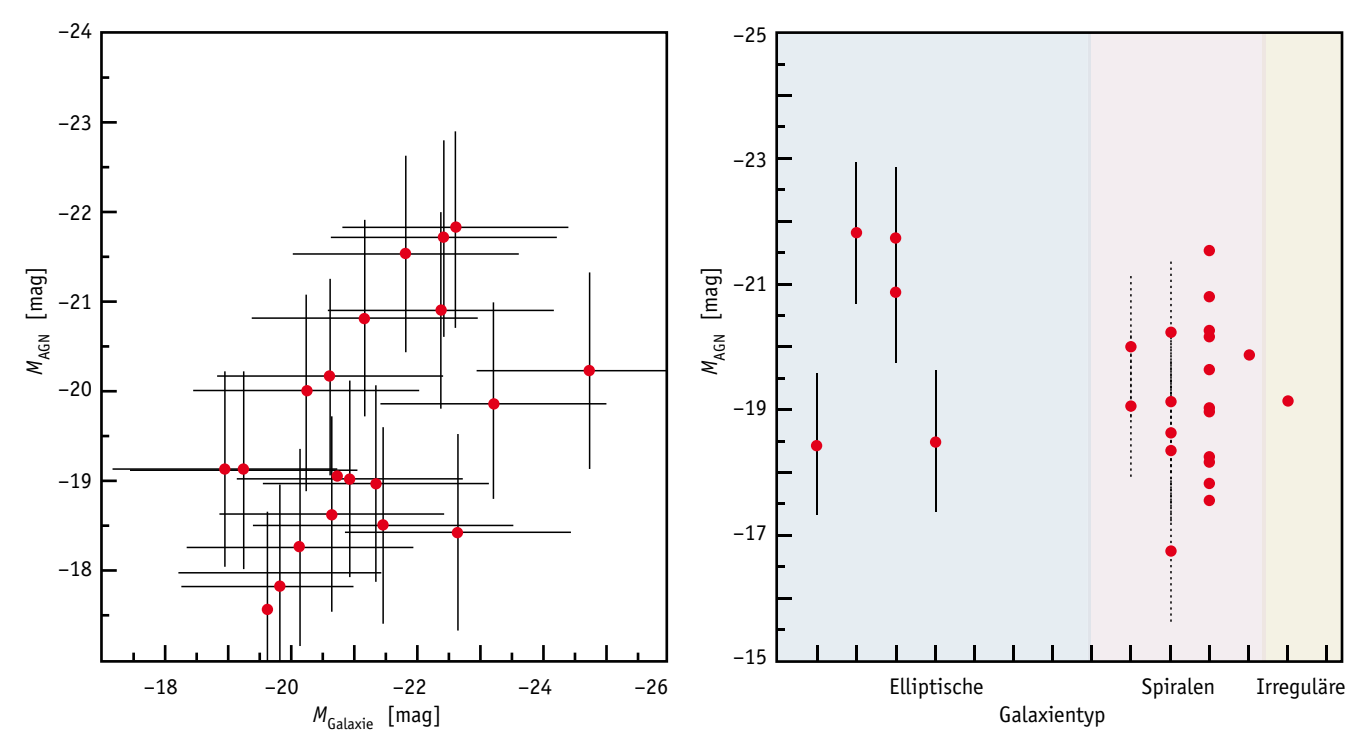

Abb. 6: Aufgetragen ist hier für die vom Autor beobachteten Objekte jeweils die absolute Helligkeit des aktiven Kerns MAGN gegen die absolute Helligkeit der Wirtsgalaxie M<sub>Galaxie</sub>. Würden beide Helligkeiten wie erwartet im gleichen Maße mit dem Radius der Galaxie zunehmen, so müssten sie in diesem Diagramm auf einer Diagonalen liegen. Tatsächlich liegen die meisten Punkte jedoch unterhalb der Diagonalen. Somit nimmt die Kernhelligkeit in geringerem Maße zu.

 $\sqrt{}$ 

lierte Struktur erkennen zu lassen. Somit zeigt unter den bildlich gut aufgelösten Galaxien mit aktivem Kern immerhin etwa die Hälfte Abweichungen von einer idealen Spiralstruktur.

Um Referenzwerte für »normale« Galaxien zu erhalten, zog ich den Hubble Atlas of Galaxies [1] hinzu. Dieses Werk enthält Photographien und Daten für eine Vielzahl von Galaxien bis zu einer Grenzhelligkeit von 13 mag, mit dem Ziel, das Hubblesche Klassifikationsschema zu illustrieren. Alle im Atlas enthaltenen Aufnahmen normaler Galaxien untersuchte ich wiederum auf Besonderheiten wie zum Beispiel Gezeitenarme oder stark ausgeprägte Staubbänder. Derartige Merkmale sind bei 47 von 180 Objekten (26 Prozent) sichtbar.

Bei einem Vergleich dieser Feststellung mit meinen Ergebnissen ist zu berücksichtigen, dass die im Hubble Atlas enthaltenen Photographien viel besser aufgelöst sind, somit sind Besonderheiten hier einfacher zu erkennen. Der Vergleich deutet darauf hin, dass morphologische Besonderheiten bei den Wirtsgalaxien der AGN besonders häufig vorkommen. Wegen der geringen Anzahl der von mir beobachteten Objekte hat meine statistische Untersuchung aber nur eine begrenzte Aussagekraft. Dennoch weisen die neuen Ergebnisse darauf hin, dass Störungen bei Galaxien mit aktivem Kern häufiger auftreten als bei Galaxien mit nicht aktivem Kern. Bei Spiralgalaxien liegen diese Störungen in den meisten Fällen im Bereich der Spiralarme. Dies erinnert an die Eigenschaften von Galaxien mit erhöhter Sternentstehungsrate, den so genannten Starburst-Galaxien. Die Sternentstehung wird hier häufig durch eine nahe Begegnung mit einer zweiten Galaxie ausgelöst.

Auch die Kernaktivität bei einigen der von mir beobachteten Galaxien könnte durch eine derartige Störung ausgelöst worden sein. Leider sind innerhalb des kleinen Gesichtsfeldes unserer Kamera keine Galaxien zu entdecken, die als Verursacher der Störungen in Betracht kommen. Eine Ausnahme hiervon bildet das Galaxienpaar NGC 3226 und NGC 3227 (Abb. 1), bei dem beide Partner einen aktiven Kern enthalten. Im Allgemeinen ist jedoch kaum zu erwarten, dass meine Aufnahmen die störende Galaxie zeigen, denn die Entstehung der Kernaktivität sollte so viel Zeit erfordern, dass sich die störende Galaxie seit der Begegnung aus dem Gesichtsfeld entfernt hat: Die durch eine vorüberziehende Galaxie ausgelöste Störung pflanzt sich von außen nach innen nur relativ langsam fort.

Astronomen der Europäischen Südsternwarte ESO, die Starburst-Galaxien untersuchten, weisen auf einen möglichen Zusammenhang zwischen dem Auftreten von Starbursts und einer erhöhten Kernaktivität hin, denn häufig enthalten Starburst-Galaxien auch einen AGN [2]. Meine eigenen Beobachtungen führen jedoch eher zu der Vermutung, dass die Wechselwirkung mit einer Galaxie auch ohne den Umweg über einen Starburst eine Kernaktivität anzuregen vermag, denn von den hier untersuchten Wirtsgalaxien ist nur eine zugleich ein Starburster!

#### **Bewertung der Ergebnisse**

Trotz der relativ geringen Anzahl von 31 untersuchten Objekten sind die Ergebnisse, wie zum Beispiel die dargestellte Relation zwischen den Galaxientypen und der Kernhelligkeit, aussagekräftig. Die zur Auswertung meiner Aufnahmen angewandten Methoden entsprechen den heutigen Standards, und die damit erzielten Einzelergebnisse sind mit Archivdaten vergleichbar. Das ist für diese Form der Untersuchungen recht erstaunlich und zeigt, dass man auch als Amateur seinen Teil beitragen kann.

#### **Ausblick**

Um klarere Aussagen zu ermöglichen und die bestehenden Vermutungen zu beweisen, sind weitere Objekte zu beobachten und die Aufnahmen genauestens auszuwerten. Zur statistischen Untersuchung kann man die Eigenschaften der Galaxien und ihrer Kerne leider nur auf Standardparameter, wie zum Beispiel ihre absoluten Helligkeiten und ihre Durchmesser, reduzieren. Jedoch ist jede Galaxie einzigartig und bedarf deshalb einer gründlichen morphologischen Betrachtung. Besonders die Entwicklung der aktiven Kerne, wie scheinbare Ruhephasen,

verschiedenen unterscheiden sich nicht sehr stark.  $\leq$ 

die zwischen den Aktivitätsphasen eintreten, müssen noch im Detail untersucht werden.

Mit dieser Entwicklung stark verknüpft ist auch der bislang kaum verstandene Prozess, der die Aktivität einleitet. Der Hauptgrund für die Entstehung aktiver galaktischer Kerne, besonders bei älteren oder Haufengalaxien, scheint in Verschmelzungen oder nahen Begegnungen zu liegen, vergleichbar mit dem Starburstphänomen.

Zusammenfassend kann man sagen, dass es auf diesem Gebiet noch viele ungeklärte Fragen gibt, und mit jeder Antwort entdeckt man weitere ungeklärte Fragen – es besteht also noch viel Forschungsbedarf.

#### **Das Projekt bei Jugend forscht 2005**

Als mein Projekt soweit abgeschlossen war, meldete ich es unter dem Titel »Vergleichende Beobachtung naher aktiver Galaxien« bei Jugend forscht an. Während des Wettbewerbs kamen mir die Erfahrungen aus den letzten drei Jahren, in

## Abb. 7: Die Kernhelligkeiten der **Literaturhinweise und Internetadressen**

- [1] **Allan Sandage:** The Hubble Atlas of Galaxies, Carnegie Institution of Washington,1962
- [2] **Emmanuel Galliano und Danielle Alloin:** Extragalactic Embedded Clusters: Exploring Star Formation, The Messenger **116**, 29–31 [2004]

Wilhelm-Foerster-Sternwarte: **www.planetarium-berlin.de** AG Astrometrie: **www.planetarium-berlin.de/pages/Astrometrie/index.html** Wettbewerb Jugend forscht: **www.jugend-forscht.de** Nasa Extragalactic Data Base: **nedwww.ipac.caltech.edu**

denen ich bereits mit zwei Projekten teilgenommen hatte, zugute. Es lief in dem Fachbereich »Geo- und Raumwissenschaften« in der Sparte »Schüler experimentieren« für Teilnehmer bis 15 Jahre. Im Regionalwettbewerb Berlin-Süd wurde ich zum Landeswettbewerb hochgestuft, bei dem ich den 2. Platz erreicht habe. Im Jahr 2006 habe ich dann mit einer Arbeit über die Orientierung aktiver Kerne relativ zu ihren Wirtsgalaxien in der Endrunde von Jugend forscht den Sonderpreis der Astronomischen Gesellschaft erhalten.

Ich kann jedem jungen Sternenfreund empfehlen, mit seiner örtlichen Sternwarte Kontakt aufzunehmen. Wer sich nach einer Zeit genügend in die Materie vertieft hat, kann den Schritt zum eigenen Jugend-forscht-Projekt wagen.

An dieser Stelle möchte ich mich besonders bei meinem langjährigen Mentor Dr. Wolfgang Hasse von der Wilhelm-Foerster-Sternwarte bedanken. □

Für weitere Informationen steht Ihnen der Autor unter seiner E-Mail-Adresse TimoStein@gmx.net gerne zur Verfügung.

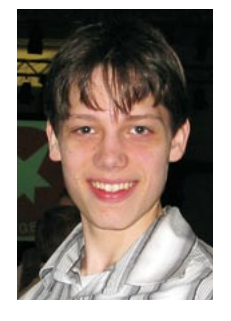

**Timo Stein**, Gymnasiast, 15 Jahre alt, ist seit fünf Jahren an der Wilhelm-Foerster-Sternwarte Berlin tätig. Der Themenschwerpunkt seiner Arbeit sind aktive galaktische Kerne und ihre Wirtsgalaxien.

## Astrospezialist h

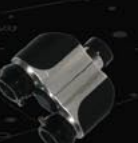

#### **Binokularkopf**

Binokularkopf 20 mm mit Bak4-Prismen und einem verstellbaren Augenabstand von 54-77 mm. Unabhängige dioptrische Korrektur und Arretierung beider Okulare möglich. Solider Transportkoffer aus Auluminium im Lieferumfang inbegriffen.

165 € / 248 CHF

#### Kollimationshilfe

Kollimationshilfe mit sieben Intensitätsstufen. Geeignet für Okularauszüge 31.75/50.8 mm. 68 € / 98 CHF

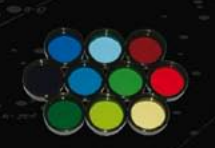

Farbfilter 31.75 mm 12 verschiedene Farbfilter nach Wratten-Kodierung. passend auf Okularauszug 31.75 mm. Set mit 6 Filtern: 60 € / 90 CHF Set mit 12 Filtern: 100 € / 150 CHF

Rue de Genève 7 - 1003 Lausanne -

Super Plössl Okulare 52 In den Brennweiten 4 mm, 6.5 mm, 10 mm, 12.5 mm, 15 mm, 20 mm, 25 mm, 30 mm und 40 mm Ab 24 € / 37 CHF

ED-Okulare 50° In den Brennweiten 3.8 mm, 5.2 mm, 7.5 mm, 9.5 mm, 12.5 mm, 14 mm, 18 mm, 21 mm und 25 mm 69€ / 104 CHE

**AAAAAAAF** 

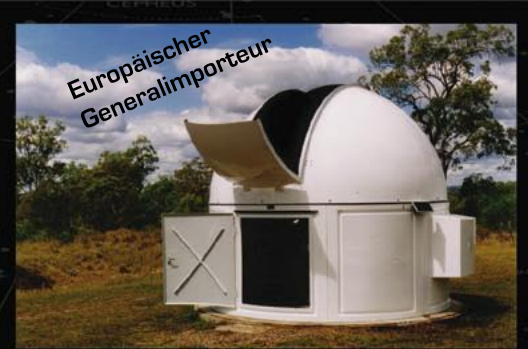

### Kuppeln von Sirius Observatories

Sorgfältig verarbeitete Kuppeln aus Glasfaser, auf Wunsch auch motorisiert. Attraktive Preise bei GALILEO dank europäischem Generalimport.

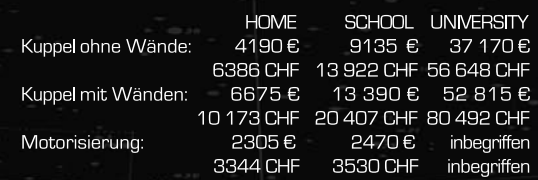

CO<br>Internet Concept 2006 81 - Sterne 2006<br>Sterne und Abbildungen ohne Gewähr. Änderungen ohne Vorankündigung vorbehalten

Grüner Laserpointer Leistungsstarker und sehr gut sichtbarer Laserpointer. Ideal für öffentliche Führungen. Verkauf nur in der Schweiz. 99 € / 149 CHF

**Inp** 

**Unsere** 

Empfehlung

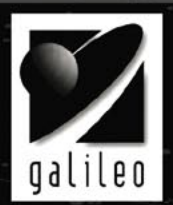

ADM-ASA-Apogee-Argo Navis-Astrodon-Astronomik-AstroZap-Atik-Celestron-Cercis Astro-Coronado-Denkmeier-Diffraction Limited-Discovery-Equatorial Platforms-FLI-Geoptik-Intes Micro<br>Johnsonian Design - Losmandy - Lumicon - Lyma www.galileo.cc info@galileo.cc

Tel: +41

Preise inkl. 7.6

Limmattalstrasse 206 - 8049 Zürich - Tel: +41 [0] 44 340 23 00 - Fax: +41 [0] 44 340 23